# **QGIS Application - Bug report #20523 Adding new features in postgis fails with attribute window popup**

*2018-11-17 04:43 AM - Randal Hale*

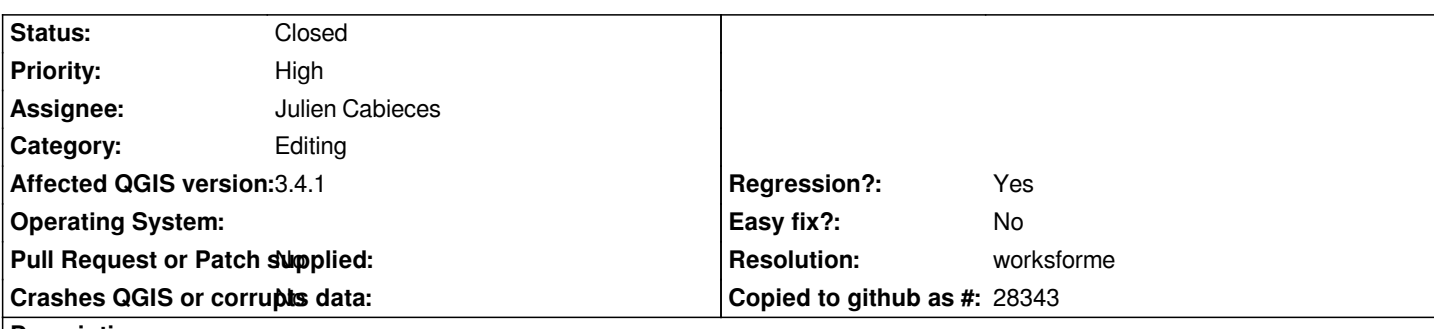

#### **Description**

*I tested this on postgresql/postgis 10.6/2.4 and postgresql/postgis 11/2.5. I searched for a corresponding bug and couldn't find one. I did test on geopackage and the fid incremented properly with or without the attribute popup form.*

*If I make a connection and add features and don't suppress the attribute popup form on feature creation - qgis wants me to manually increment the primary key on the second feature added. I can't save.*

*If I suppress the feature attribute popup form on feature creation I can add as many features as I want and save and proceed with data entry.*

*I tested this with linestrings and multilinestrings.*

*the table tested was created with:*

*create table linestring\_table ( id serial primary key, geom geometry (linestring, 4326), edituser varchar(24), editdate timestamp*

# *);*

## **Related issues:**

*Related to QGIS Application - Bug report # 20431: no possibility to confirm i...* **Closed 2018-11-09**

#### **History**

### **#1 - 2018-11-17 09:11 AM - Harrissou Santanna**

*- Related to Bug report #20431: no possibility to confirm in the attribut form while add more than one feature (postgres) added*

#### **#2 - 2018-11-17 01:59 PM - Giovanni Manghi**

*- Regression? changed from No to Yes*

- *Operating System deleted (ubuntu and windows )*
- *Priority changed from Normal to High*

#### **#3 - 2019-01-30 08:32 AM - Julien Cabieces**

*- Assignee set to Julien Cabieces*

*- Status changed from Open to Closed*

*- Resolution set to worksforme*

## **Files**

*error\_on\_id.png 19.4 KB 2018-11-17 Randal Hale*